## Central Investment Proposition - Creating Segments

Last Modified on 26/05/2022 12:47 pm BST

Creating segments within the Central Investment Proposition allows you to use the on & off platforms, portfolios and fund lists added to the CIP and allocate them to a segment. You are able to set Adviser Fees against each segment and set which users are assigned the segments.

Users that will be using the CIP & Segments, will need to be assigned, otherwise the research will be Whole of Market only.

In the article below, we will be allocating products, portfolios and a fund list to a segment and set the advider fees. The user will then be assigned to ensure they are able to select the segment at the beginning of the research.

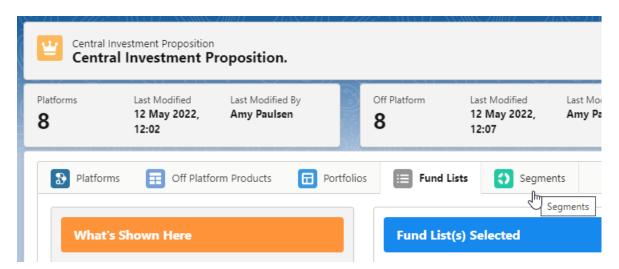

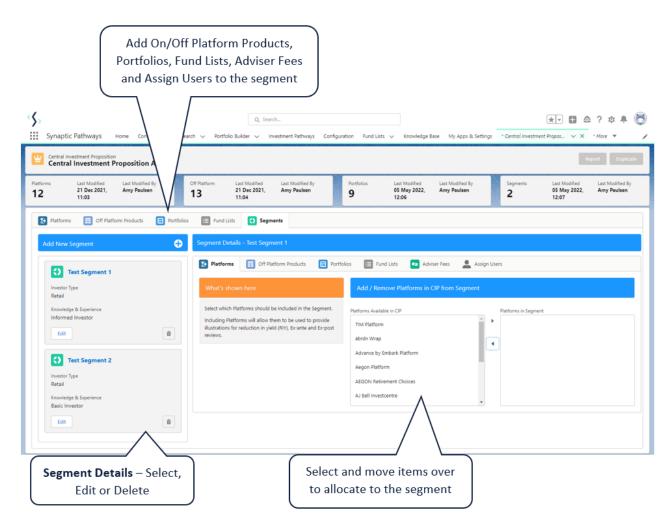

## Click the + next to Add New Segment

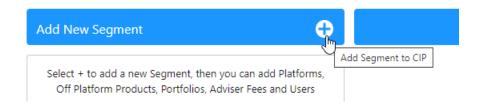

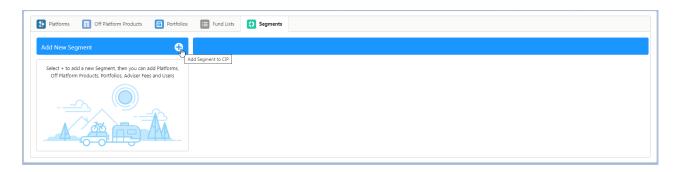

Complete details of the Segment

| Portfolios          | Fund Lists         | Segments |                       |                          | ×           |
|---------------------|--------------------|----------|-----------------------|--------------------------|-------------|
|                     |                    |          | Add Segmer            | nt                       |             |
| *Segment Name       |                    |          | *Target Investor Type | * Knowledge & Experience | e Type      |
| Segment 1 Test      |                    |          | None                  | ▼None                    | ▼           |
| Target Market State | ement for PROD Cor | npliance |                       |                          |             |
|                     |                    |          |                       |                          |             |
|                     |                    |          |                       |                          | <i>W</i>    |
|                     |                    |          |                       |                          | Cancel Save |
|                     |                    |          |                       |                          |             |

## Save

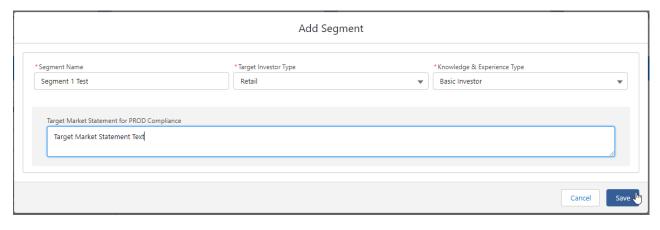

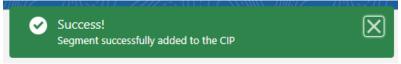

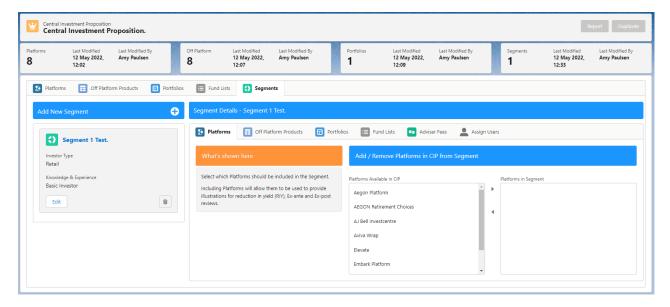

This article is a continuation of Central Investment Proposition - Adding On Platforms to a Segment